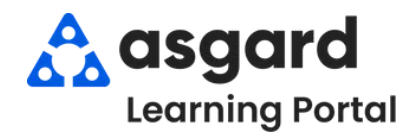

The Reported By field captures who originated the request - Guest, Staff Member, Owner, etc. It is a critical data point directly correlating to owner/guest satisfaction. Guest requests are easily recognized on mobile devices and always have a higher priority.

**Step 1:** Enter a **Location** and tab. The next required field is *Reported By*. Click the dropdown menu and choose the correct option from the list.

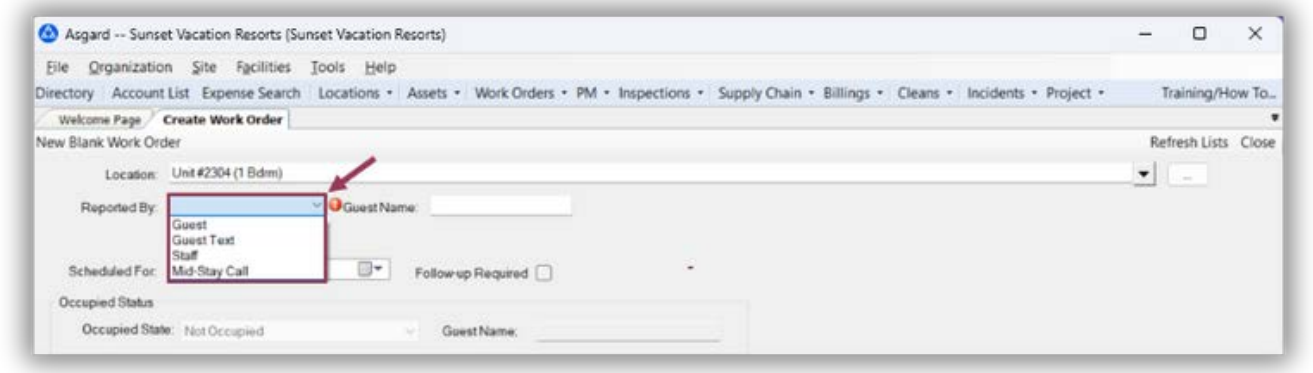

- Select **Guest** or **Owner** if the Guest or Owner originated the request by phone or in-person to any staff member. For example, if Mrs. Smith calls to request additional towels to be delivered to her room.
- *Select Staff if the Staff Member originated the request. For example, if a Housekeeper noticed the towel rack was broken and needed to be fixed.*

**Step 2:** When selecting **Guest** or **Owner**, the guest name is required, as indicated by the red icon.

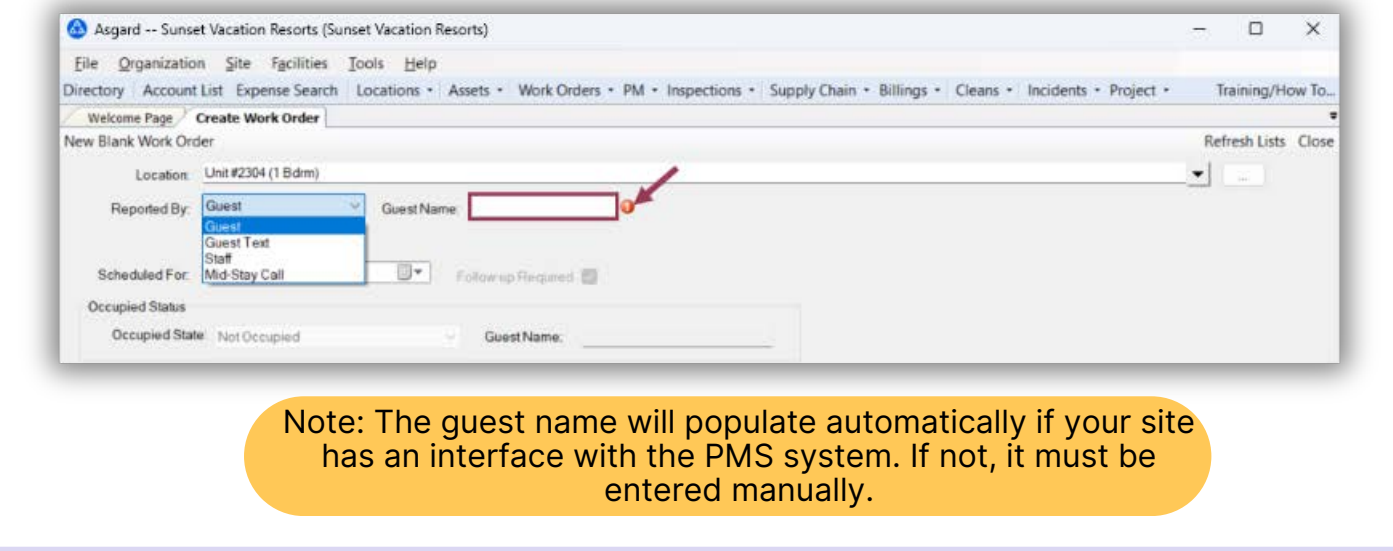

## **Step 3:** When selecting **Staff**, you can add a staff member by *typing their name* or *choosing from the dropdown field.*

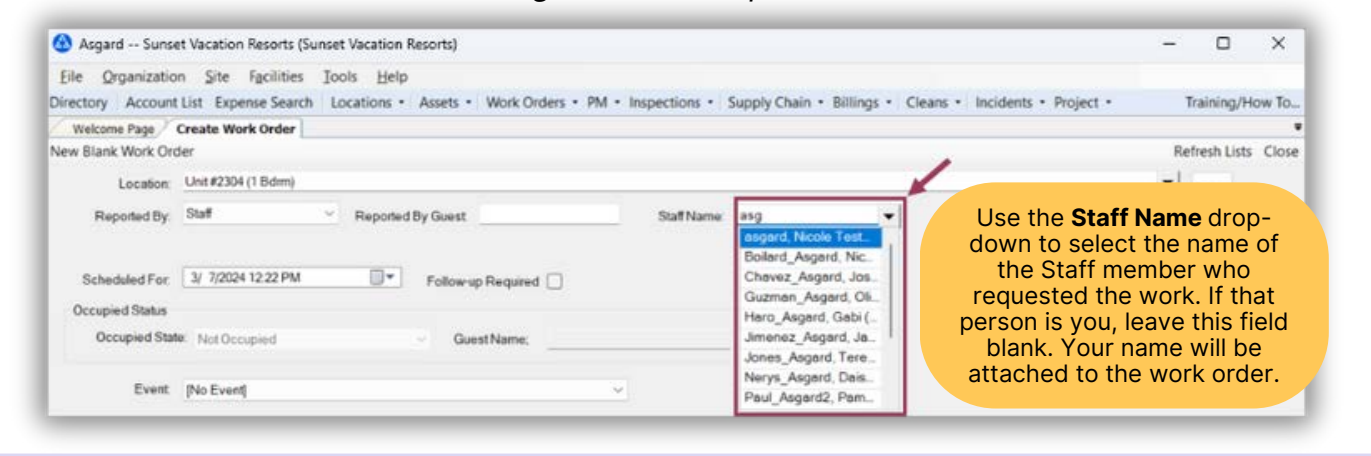

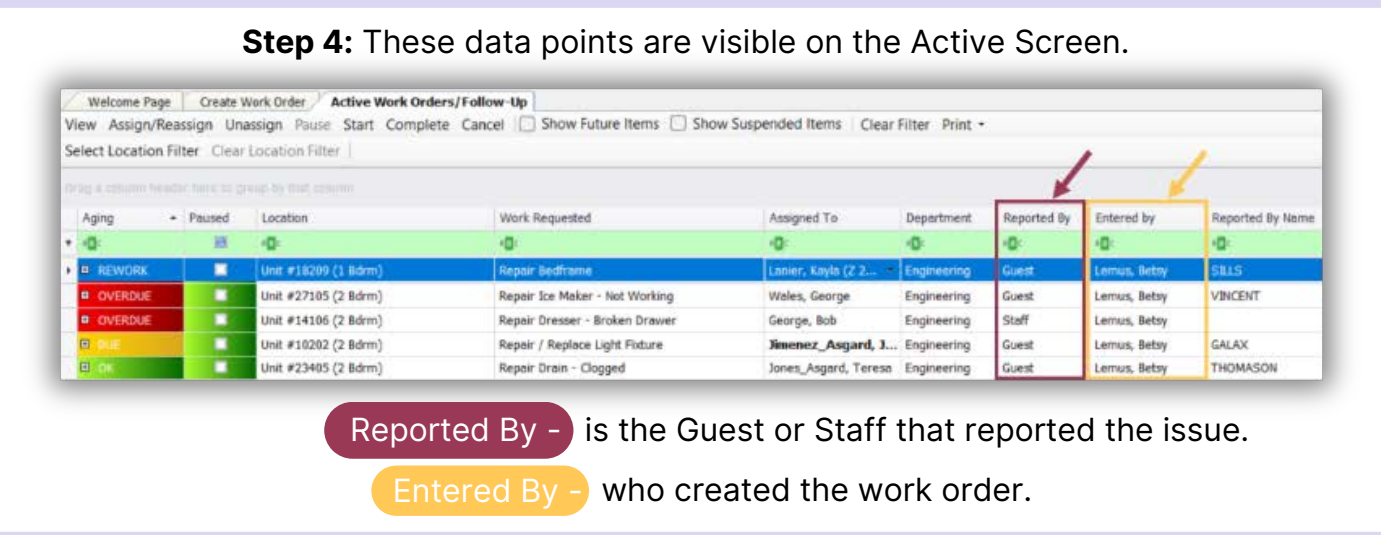